## **pushTAN: початкове налаштування**

Не починайте процес реєстрації, описаний нижче, доки ви не отримаєте реєстраційний лист та Ваші дані для доступу до онлайн-банкінгу (ПІН-код для відкриття та ім'я користувача). Якщо Ви змінили свою попередню процедуру входу на pushTAN, збережіть свої звичайні дані доступу. В іншому випадку Ви отримаєте окремий лист з PIN-кодом у пості, що містить Ваші нові дані доступу.

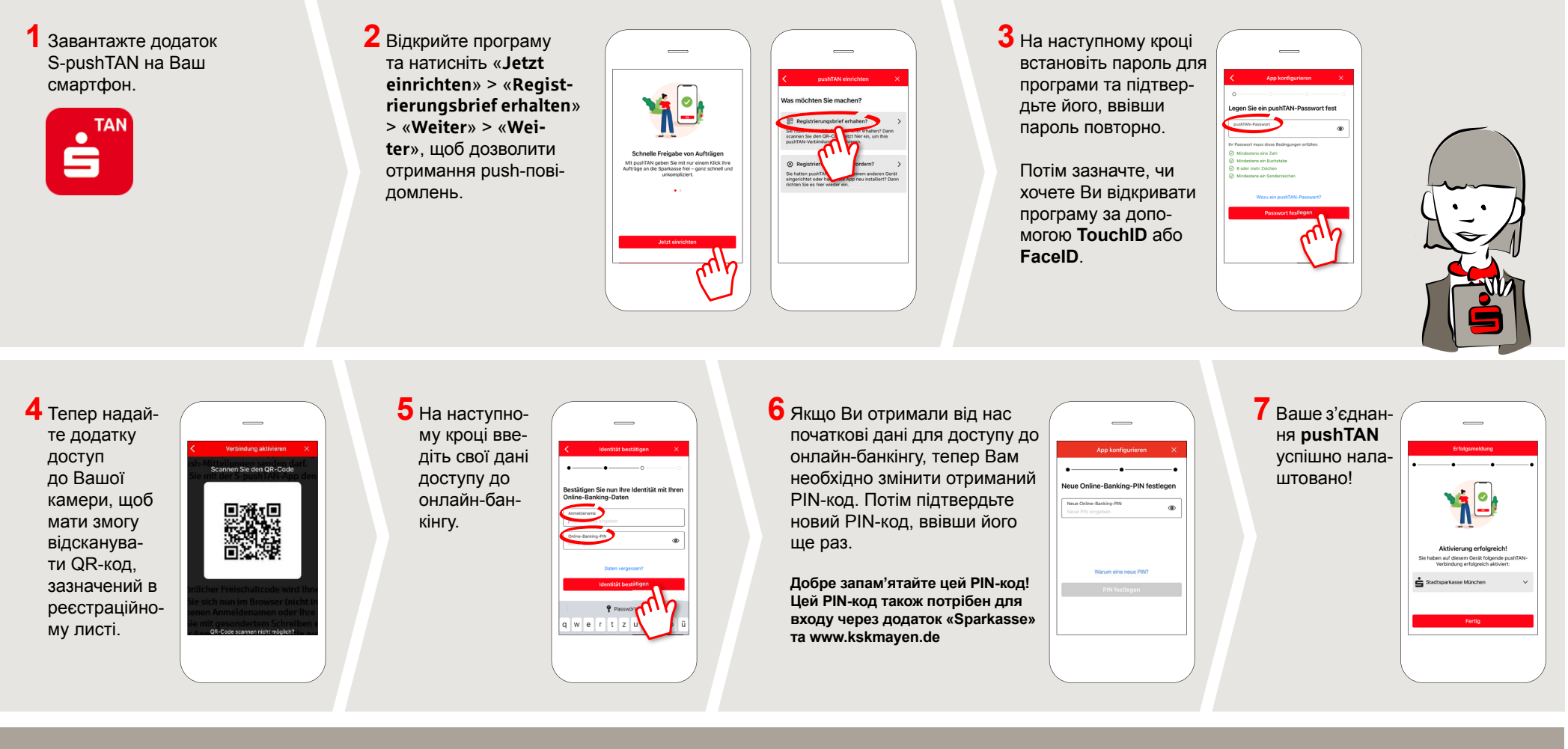

**DO YOU HAVE ANY QUESTIONS ABOUT pushTAN?**

Central service call number: You can contact us under **02651 87-0 Mon – Fri from 8 am – 7 pm**.

Further information and FAQs about pushTAN is available at: **www.kskmayen.de/pushtan**

## **YOU CAN ALSO CONTACT US AT:**

**Direkt-Beratung** Video and text chat: **www.kskmayen.de/online-beratung** Available: **Mon – Fri from 8 am – 7 pm**

**Online banking support for private customers** Telephone: **02651 87-6111** Available: **Mon – Fri from 8 am – 7 pm**

**www.kskmayen.de/pushtan**

š

Kreissparkasse

Mayen